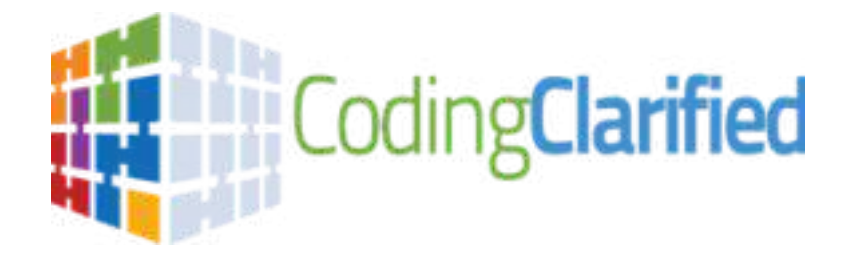

## **What's the process in getting approved for the state of Oregon?**

- 1. **Find your closest workforce location in your area by visiting the below link**: **Local Workforce [Development](https://www.oregon.gov/workforceboard/about/pages/local-workforce-development-boards.aspx?utm_source=workforceboard&utm_medium=egov_redirect&utm_campaign=https%3A%2F%2Fwww.oregon.gov%2Fworkforceboard%2Fworkforcesystem%2Fpages%2Flocal%20workforce%20development%20boards.aspx) Boards : About Us : State of Oregon**
- **2. Contact your closest local workforce and request eligibility screening for a WIOA Grant for training (WRITE DOWN YOUR ASSIGNED CASE WORKERS NAME & EMAIL AS YOU WILL NEED THAT FOR THE NEXT STEP)**
- **3. Click on the link below and complete it to its entirety. This link will create your Proposal & Acceptance letter that you need to provide to your Caseworker. NOTE: Start Date needs to be at least 2 weeks from today's date <https://codingclarified.com/proposal-and-acceptance-pdf-form/>**

*NOTE: CIP CODE 51.0713 (Provide this to your Caseworker upon request)*

**Web address to locate CIP for informational purpose: <https://nces.ed.gov/ipeds/cipcode/Default.aspx?y=56>**

**Title: Medical Insurance Coding Specialist/Coder**.

**Definition: A program that prepares individuals to perform specialized data entry, classification, and record-keeping procedures related to medical diagnostic, treatment, billing, and insurance documentation. Includes instruction in medical records and insurance software applications, basic anatomy and physiology, medical terminology, fundamentals of medical science and treatment procedures, data classification and coding, data entry skills, and regulations relating to Medicare and insurance documentation.**

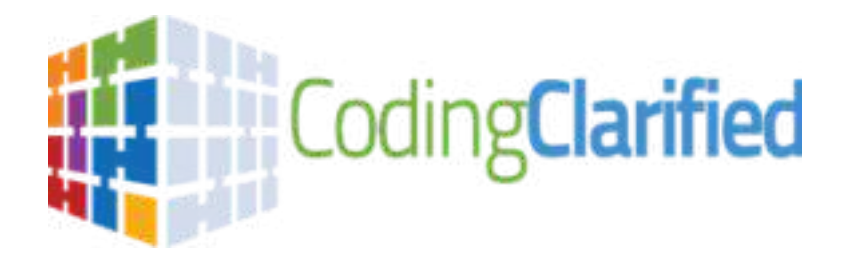

## **How to verify Coding Clarified is an APPROVED training provider in your state**

1. Click the below link:

**Eligible Training Providers - WIOA: WORKFORCE INNOVATION AND [OPPORTUNITY](https://www.wioainoregon.org/eligible-training-providers.html) ACT**

2. Click on the Download Files option

## **ETPL - ELIGIBLE TRAINING PROVIDER LIST**

Oregon's Eligible Training Provider list is a tool for participants seeking training to identify appropriate providers and programs, and relevant information, such as cost and program outcomes.

In order to be eligible to receive WIOA funds to train a WorkSource participant, the training provider and its program of study *must* be on the Eligible Training Provider List (ETPL).

## **HOW TO ACCESS THE LIST**

Updated on: September 14, 2023

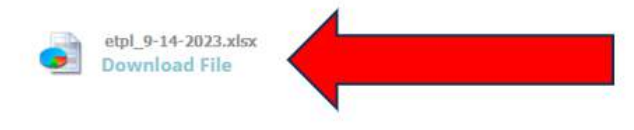

Oregon has reciprocal agreements that recognize the ETP lists for training providers in the following states:

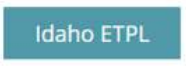

3. Open the downloaded document

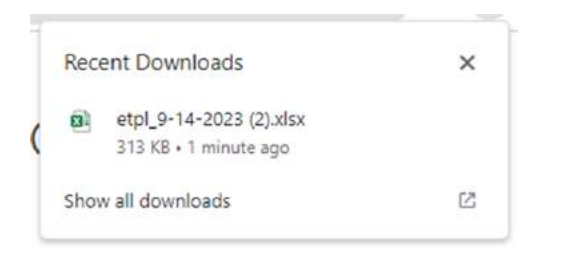

**NOTE: Once the spreadsheet is open, hold down the CTRL button on your keyboard then hit the F button then type in Coding Clarified in the box. This will allow you to locate Coding Clarified much easier within the spreadsheet**

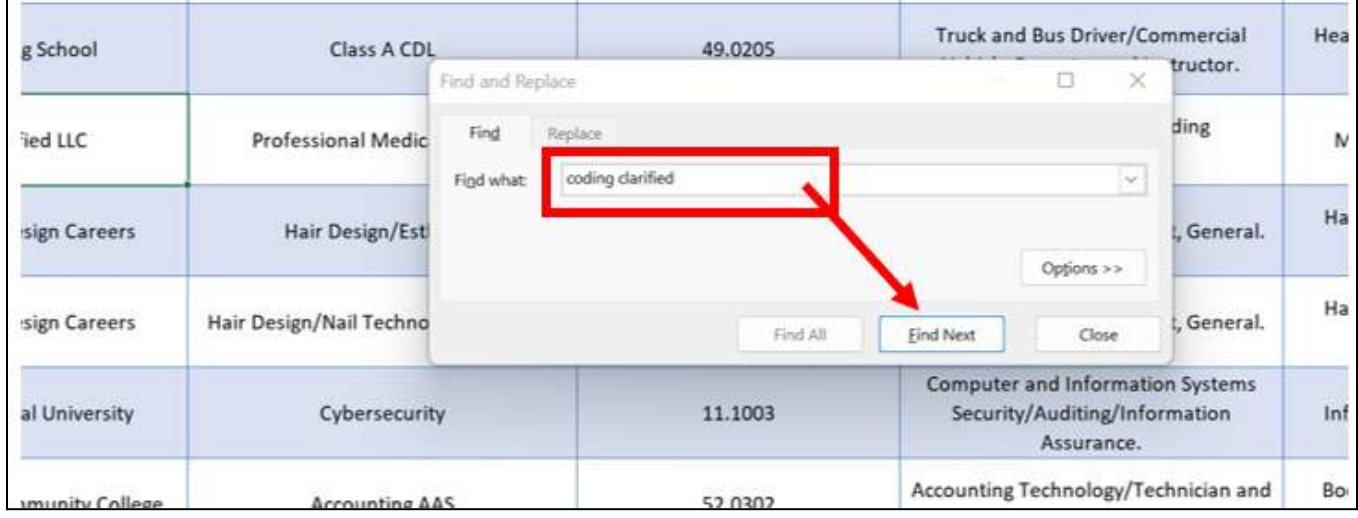

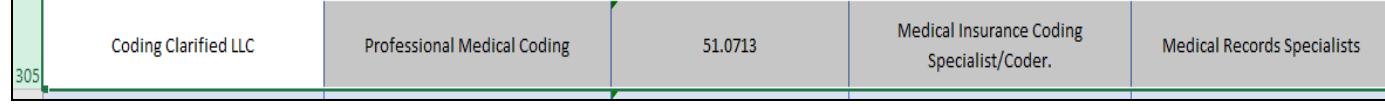

If you have any questions or concerns, please do not hesitate to reach out to us at the below **contact information as we are happy to help!**

**Trisha Mothershed CPC Janine Mothershed CPC-I**

**[Trisha@codingclarified.org](mailto:Trisha@codingclarified.org) Janine@codingclarified.com**

**Enrollment Advisor Founder & Instructor**

**Ph: 833-Med-Code (633-2633)**

*\*\*Email communication preferred\*\**